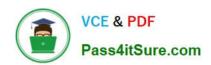

# 70-573<sup>Q&As</sup>

TS: Office SharePoint Server, Application Development (available in 2010)

# Pass Microsoft 70-573 Exam with 100% Guarantee

Free Download Real Questions & Answers **PDF** and **VCE** file from:

https://www.pass4itsure.com/70-573.html

100% Passing Guarantee 100% Money Back Assurance

Following Questions and Answers are all new published by Microsoft
Official Exam Center

- Instant Download After Purchase
- 100% Money Back Guarantee
- 365 Days Free Update
- 800,000+ Satisfied Customers

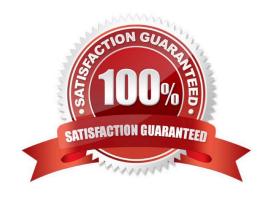

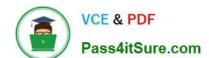

## https://www.pass4itsure.com/70-573.html 2022 Latest pass4itsure 70-573 PDF and VCE dumps Download

## **QUESTION 1**

You create a Feature. You need remove the link to the Site Content Type page from the Site Settings page by using the Feature. Which element should you use in the Feature?

- A. ContentType
- B. ContentTypeBinding
- C. HideCustomAction
- D. Module

Correct Answer: C

MNEMONIC RULE: "remove = HideCustomAction"

Use the HideCustomAction element to hide an existing action that is implemented by default within theinfrastructure of Microsoft SharePoint Foundation Features, or within another custom action.

HideCustomAction Element

http://msdn.microsoft.com/en-us/library/ms414790.aspx

#### **QUESTION 2**

You create a Web Part. You need to display the number of visits to a SharePoint site collection in a label named LblVisits. You write the following code segment. (Line numbers are included for reference only.)

- 01 RunWithElevatedPrivileges(ElevateSub)
- 02 Private Sub ElevatedSub()

03 Try

05 LblVisits.Text = site.Usage.Visits.ToString()

06 Finally

07 ...

08 End Try

09 End Sub

Which code segment should you add at line 04?

A. Dim esite As New SPSite(SPContext.Current.Site.ID)

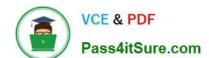

## https://www.pass4itsure.com/70-573.html

2022 Latest pass4itsure 70-573 PDF and VCE dumps Download

B. Dim esite As SPSite = SPContext.Current.Site

C. Dim esite As SPSite = SPContext.GetContext(HttpContext.Current).Site

D. Dim esite As SPSite = SPControl.GetContextSite(HttpContext.Current)

Correct Answer: A

#### **QUESTION 3**

You have a SharePoint farm that has more than 100 custom Features.

You upgrade several Features in the farm.

You need to ensure that the site collection uses the most up-to-date versions of the Features. Only Features that require an upgrade must be evaluated.

Which code segment should you use?

A. SPWebServiceCollection webServices = new SPWebServiceCollection(SPFarm.Local); foreach (SPWebService myWebService1 in webServices) { SPFeatureQueryResultCollection queryResults = myWebService1.QueryFeatures (SPFeatureScope.Site, true); IEnumerator featureEnumerator = queryResults.GetEnumerator(); while (featureEnumerator.MoveNext()) { SPFeature feature = featureEnumerator.Current; feature.Upgrade(false); } }

- B. SPWebServiceCollection webServices = new SPWebServiceCollection(SPFarm.Local); foreach (SPWebService myWebService1 in webServices) { SPFeatureQueryResultCollection queryResults = myWebService1.QueryFeatures (SPFeatureScope.Web, true); IEnumerator featureEnumerator = queryResults.GetEnumerator(); while (featureEnumerator.MoveNext()) { SPFeature feature = featureEnumerator.Current; feature.Upgrade(false); } }
- C. SPSite site = SPContext.Current.Site; SPFeatureCollection allFeatures = site.Features; foreach (SPFeature currentFeature in allFeatures) { currentFeature.Upgrade(true); }
- D. SPWeb web = SPContext.Current.Web; SPFeatureCollection allFeatures = web.Features; foreach (SPFeature currentFeature in allFeatures) { currentFeature.Upgrade(true); }

Correct Answer: A

MNEMONIC RULE: "large chunk of code, SPFeatureScope.Site" Since we are working with the site collection, we need to use SPFeatureScope.Site, not SPFeatureScope.Web.

needsUpgrade (Boolean): if true, only features that need to be upgraded are included. If false, only featuresthat do not need to be upgraded are included.

SPSite.QueryFeatures Method (Guid, Boolean)

http://msdn.microsoft.com/en-us/library/ee545763.

### **QUESTION 4**

You need to programmatically add a user named User1 to a group named Group1. You write the following code segment. (Line numbers are included for reference only.)

01 Dim login As String = "User1"

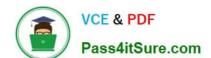

# https://www.pass4itsure.com/70-573.html

2022 Latest pass4itsure 70-573 PDF and VCE dumps Download

02 Dim grpName As String = "Group1"

03 Dim user As SPUser = SPContext.Current.Web.EnsureUser(login)

04 Dim group As SPGroup = SPContext.Current.Web.Groups(grpName) 06 group.Update()

Which code segment should you add at line 05?

A. group.AddUser(user)

B. group.Owner = user

C. user.AllowBrowseUserInfo = True

D. user.Update()

Correct Answer: A

#### **QUESTION 5**

You have one Web application that contains several SharePoint site collections.

You need to add a custom button to the Documents tab on the Ribbon of one site collection only.

What should you do?

A. Create a new Feature. In a new node, specify the location of Ribbon. Tabs.\_children.

B. Create a new Feature. In a new node, specify the location of Ribbon.Documents.Manage.Controls.\_children.

C. Modify the CMDUI.xml file. In a new node, specify the location of Ribbon.Tabs.\_children.

D. Modify the CMDUI.xml file. In a new node, specify the location of Ribbon.Documents.Manage.Controls.\_children.

Correct Answer: B

MNEMONIC RULE: "create a new feature ... Documents" You are interested in the group, so search for a group that matches close to the group name "Manage" and also should be present in a tab named "Document". Here you go, the group

name location "Ribbon.

Documents.Manage"

Now, since you got your groupname... you have to specify that you are going to add a child control... the syntaxis "Controls.\_children". Hence your complete location is "Ribbon.Documents.Manage.Controls.\_children"

SharePoint 2010 Ribbon customization: Basics

http://howtosharepoint.blogspot.com/2010/06/ribbon-basics.html

Latest 70-573 Dumps

70-573 PDF Dumps

70-573 Exam Questions

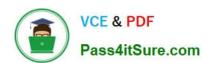

To Read the Whole Q&As, please purchase the Complete Version from Our website.

# Try our product!

100% Guaranteed Success

100% Money Back Guarantee

365 Days Free Update

**Instant Download After Purchase** 

24x7 Customer Support

Average 99.9% Success Rate

More than 800,000 Satisfied Customers Worldwide

Multi-Platform capabilities - Windows, Mac, Android, iPhone, iPod, iPad, Kindle

We provide exam PDF and VCE of Cisco, Microsoft, IBM, CompTIA, Oracle and other IT Certifications. You can view Vendor list of All Certification Exams offered:

https://www.pass4itsure.com/allproducts

# **Need Help**

Please provide as much detail as possible so we can best assist you. To update a previously submitted ticket:

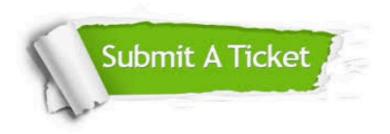

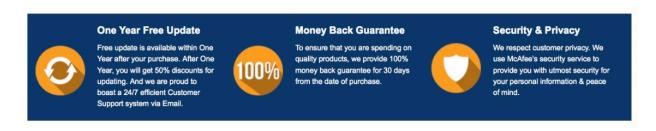

Any charges made through this site will appear as Global Simulators Limited.

All trademarks are the property of their respective owners.

Copyright © pass4itsure, All Rights Reserved.